# CS61A Lecture 32

Friday, November 15, 2019

### Announcements

- Homework 9 is due Thursday 11/21.
- Scheme Recursive Art contest entries are due Monday 12/2.

# Declarative Programming

Today, we are moving to the last part of the course, which means we are leaving Scheme behind. We will learn an entirely new programming language. The idea is not just to learn new languages, but new styles. We learned about object-oriented programming with Python, functional programming with Scheme, and today we will learn about declarative programming.

#### Database Management

Database systems are used everywhere. They are used to maintain information over a large number of entries, for examples, a database of all students in Berkeley.

Databasement management systems (DBMS) are important, heavily used and interesting! A table is a collection of records, which are rows that have a value for each column.

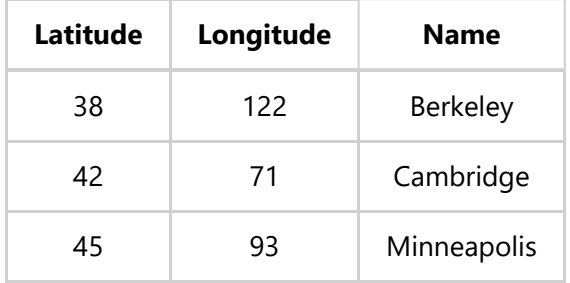

A table has rows and columns. A column has a name and a type. And a row has a value for each column.

The standard programming language for a database is the Structured Query Language (SQL). SQL is by some measures, perhaps the most widely used programming language in the world, because many people in all fields use it, not just programmers.

#### What is Declarative Programming?

SQL is what we call a **declarative** programming language.

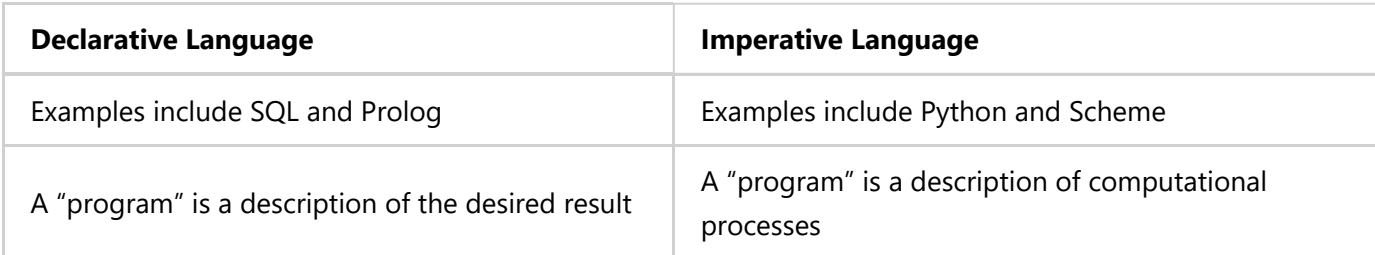

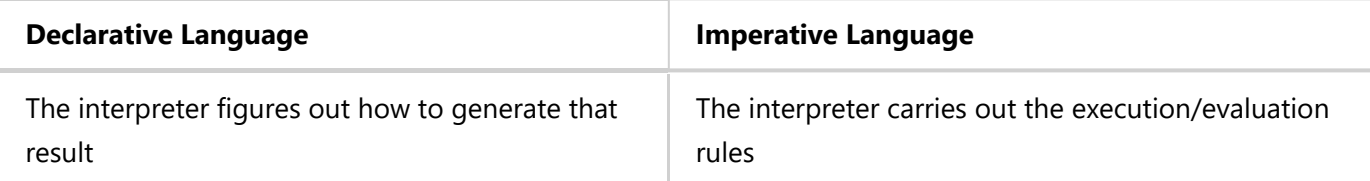

We will **not** be building an interpreter that figures out what's the fastest way to do something. If you're interested, Berkeley offers CS186, a class that does just that.

Here is an example of SQL code:

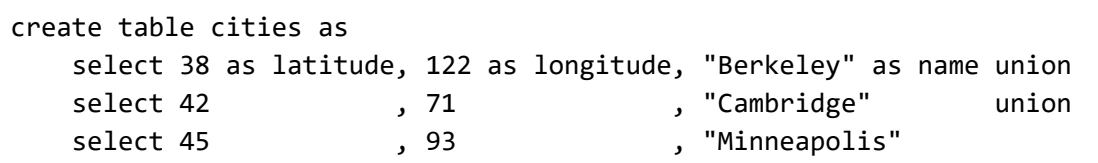

This code tells SQL to create a table just like the one above. We don't need to rewrite latitude and longitude in each select statement because we already did above. Awesome!

select "west coast" as region, name from cities where longitude >= 115 union select "other", name from cities where longitude < 115;

This creates a new table that sorts the locations above into locations on the West Coast, and those that aren't.

## SQL Overview

The SQL language is an ANSI and ISO standard, which is the only officially recognized SQL implementation. However, many database management systems will implement custom variations that include specialized features.

However, there are some basic features that will likely work across any implementation:

- A select statement creates a new table, either from scratch or by projecting a table
- A create table statement gives a global name to a table
- Lots of other statements exist: analyze, delete, explain, insert, replace, update, etc.
- Most of the important action is in the select statement, as such we will primarily be focusing on that in  $C$ S61A

#### **SQLite**

In this class, we will be using a subset of SQL called SQLite. Download version 3.8.3 or later. You can also use SQLite on our online interpreter: code.cs61a.org/sql

#### Selecting Value Literals

For our demos, we will be manipulating a databse of Professor DeNero's (imaginary) dogs! They're named after presidents (randomly! No political meaning behind it whatsoever).

A select statement always includes a comma-separated list of column descriptions. A column description is an expression, optionally followed by as and a column name.

```
select [expression] as [name], [expression] as [name];
```
Selecting literals creates a one-row table. The union of two select statements is a table containing the rows of both of their results.

```
select "delano" as parent, "herbert" as child
select "abraham" , "barack" union
select "abraham" , "clinton" union
select "fillmore" , "abraham" union
select "fillmore" , "delano" union
select "fillmore" , "grover" union
select "eisenhower" , "fillmore";
```
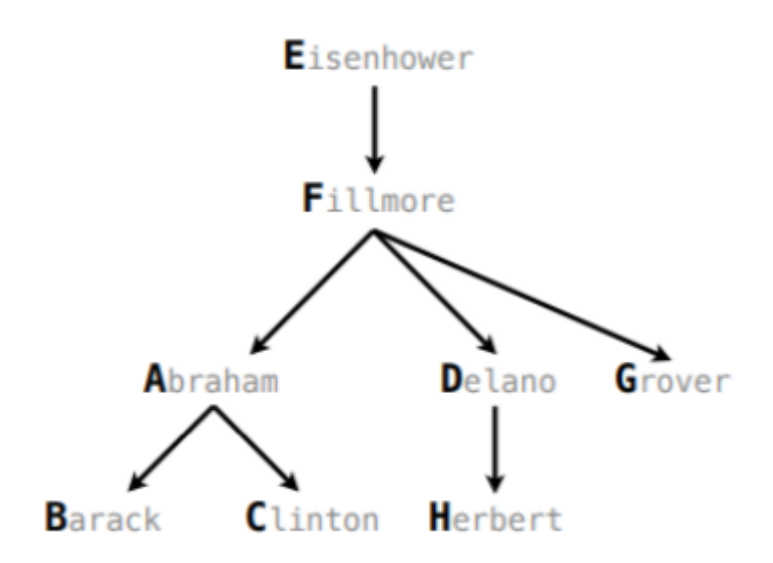

#### Naming Tables

SQL is often used as an interactive language. The result of a select statement is displayed to the user, but not stored. A create table statement gives that result a name, so that we can access it later on:

create table [name] as [select statement];

So to give a name to our previous table:

```
create table parents as
    select "delano" as parent, "herbert" as child union
    select "abraham" , "barack" union
    select "abraham" , "clinton" union
    select "fillmore" , "abraham" union
    select "fillmore" , "delano" union
    select "fillmore" , "grover" union
    select "eisenhower" , "fillmore";
```
And here's that table as SQL would show it:

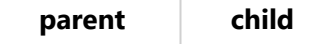

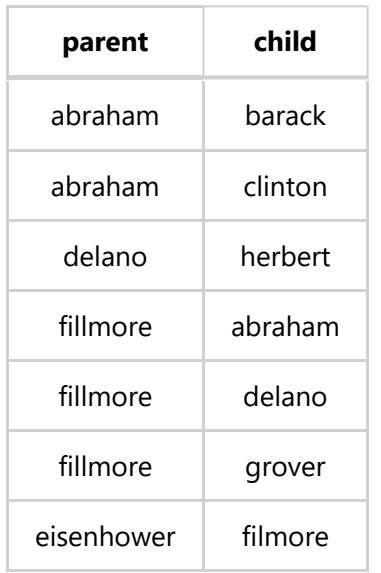

## Projecting Tables

A select statement can specify an input table using a from clause.

A subset of the rows of the input can be selected using a where clause.

An ordering over the remaining rows can be declared using an order by clause.

Column descriptions determine how each input row is projected to a result row.

What order are these statements executed in? That's not up to you! That's up to the interpreter to figure out which is fastest.

```
select [expression] as [name], [expression] as [name]
```

```
select [columns] from [table] where [condition] order by [order];
```
So for our previous table:

select child from parents where parent = "abraham";

This statement returns a one-column table with the column "child" containing all the children whose parents were "abraham". It does not show the "parent" column.

child barack clinton

Or we could do this:

select parent from parents where parent > child

This statement returns a one-column table with the column "parent" containing all the parents who have children with "lesser" names (alphabetically) than them.

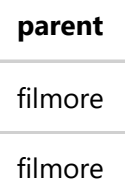

And you can show the full table with:

```
select * from [table];
```
#### Arithmetic

You can even perform arithmetic in SQL. In a select expression, column names evaluate to row values. Arithmetic expressions can combine row values and constants.

```
create table lift as
   select 101 as chair, 2 as single, 2 as couple union
  select 102 , 0, 3
  select 103 , 4, 1
```
Names in SQL that you can access are names of tables, or names of columns in tables.

```
select chair, single + 2 * couple as total from lift;
```
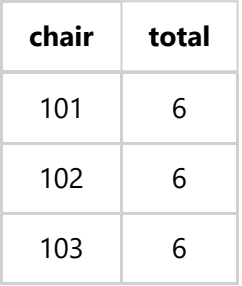

#### Discussion Question

As it turns out, every number can be represented in terms of powers of two. You will start with a table ints that describes how to sum powers of 2 to form various integers.

```
create table ints as
    select "zero" as word, 0 as one, 0 as two, 0 as four, 0 as eight union
   select "one" , 1, 0, 0, 0 , 0 union<br>select "two", 0, 0, 2, 0, 0 union
   select "two", 0, 0, 0, 0, 0 , 0 , 0 , 0 p , 0 , 0 mion
   select "three", 1, 2, 9, 0 , 0 union
   select "four", 0, 0, 0, 0, 4, 0, 0 union
   select "five" , 1 , 0 , 4 , 0 union<br>select "six" , 0 , 2 , 4 , 0 union<br>select "seven" , 1 , 2 , 4 . 0 union
   select "six" , 0, 2, 2, 4, 0 union
   select "seven", 1, 2, 2, 4, 9 union
   select "eight", 0, 0, 0, 0, 8 union
   select "nine" , 1, 0, 0, 0, 8;
```
1. Write a select statement for a two-column table of the word and value for each integer. 2. Write a select statement for the word names of the powers of two.

#### Solutions

- 1. select word, one + two + four + eight as value from ints order by value ;
- 2. select word from ints where one + two/2 + four/4 + eight/8 = 1 ;

There were maybe easier ways to do the things we did above, especially the second question: we could've just pulled out the names of the column headings, just not with a select statement. We will cover more of them as we go further in the class.

SQL is built to be resillient in the sense that it expects users to forget things, so it tries to fill in info you don't specify in certain cases. This can be good, but may also lead to unexpected behavior. Be careful!